## **torque Gauge Communication Protocol**

Computer  $\rightarrow$  torque Gauge: ENQ = (S I CR LF), (53 h 49 h 0Dh 0 Ah),

torque Gauge  $\rightarrow$  Computer: 16 Bytes, 8 bits, 1stop, no parity, 4800bps

Transmission initiation command (Print key) ENQ= (S I CR LF)

Use Sx1"+CR+LF to request data from PC without stable result.

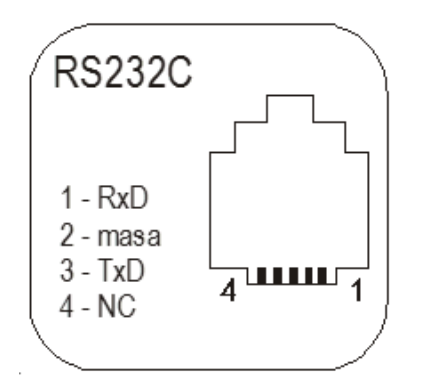

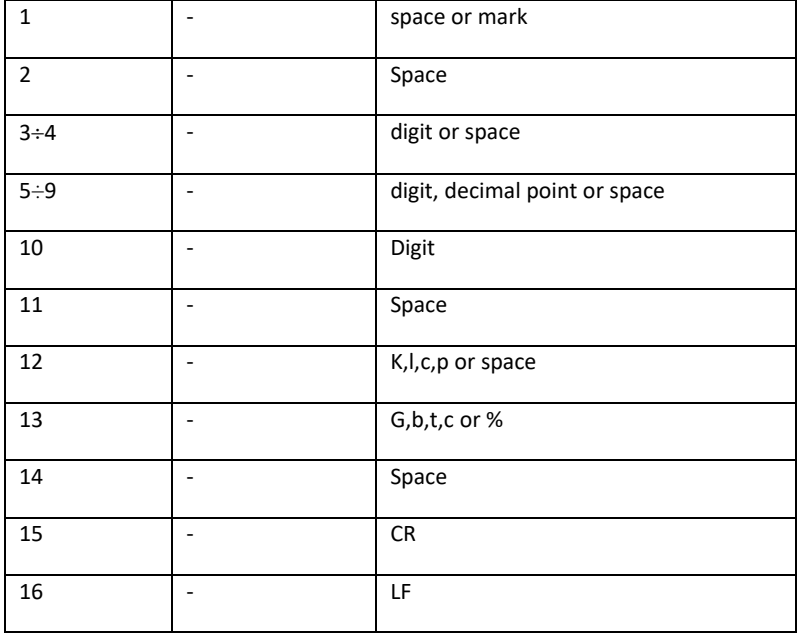